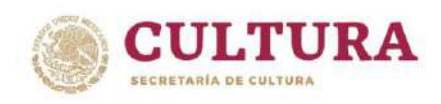

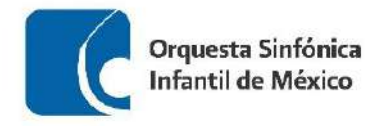

### **ORQUESTA SINFÓNICA INFANTIL DE MÉXICO PROCESO DE SELECCIÓN – OSIM 2023**

## **REPERTORIO PARA AUDICIÓN CORNO FRANCÉS**

- 1. Concierto para Corno No. 4 en Mi bemol mayor Wolfang A. Mozart a) Desde el quinto compás de la letra B, hasta la letra E
- 2. Obertura Rienzi Richard Wagner a) Del *Un poco piú vivace*, hasta el final de la obra
- 3. Guía Orquestal para Jóvenes **Benjamin Britten** 
	- a) Tema A (con repetición)
	- b) Tema C (sin repetición)
	- c) Variación J
	- d) Fuga: De la letra J, hasta un noveno compás de la letra M
- 4. Tres piezas para orquesta José Pablo Moncayo
	- a) Feria: Desde el número 5, hasta el número 6 de estudio
	- b) Canción: Desde el número 41, hasta el número 42 de estudio
	- c) Danza: Del séptimo compás del número 53, hasta el número 54 de estudio
- 5. Sinfonía India Carlos Carlos Carlos Chávez
	- a) Del número 42 de estudio, hasta el número 47 de estudio
- 6. Una obra a libre elección con duración máxima de 10 min.

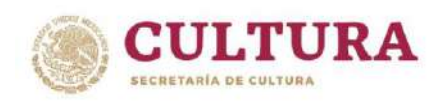

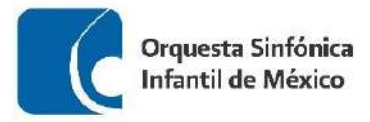

#### **RECOMENDACIONES PARA REALIZAR TU AUDICIÓN**

- Busca un espacio, ya sea en tu escuela o casa, para realizar el video de tu audición, que cuente con una buena iluminación y el menor eco posible.
- Deja un espacio aproximado de 1.5 a 2 metros entre tu posición y el lugar donde coloques la cámara.
- Monta tu cámara sobre un tripié o una base fija.
- Procura que tu toma esté centrada:
	- $\checkmark$  Si estás de pie, que abarque sólo de la cabeza hasta la cintura.
	- $\checkmark$  Si estas sentado, que abarque de tu cabeza hasta las rodillas.
- Para tener buena calidad en el sonido, puede ayudarte una persona a comprobar que la cámara capte el sonido correctamente, utilizando unos audífonos conectados a la misma.
- Si el micrófono es independiente a la cámara, colócalo de frente al instrumento, asegurándote de igual forma que capte correctamente el sonido.
- Deja que la cinta corra 5 segundos antes de que comiences a tocar, esto para asegurar que se grabe completa tu interpretación.
- Asegúrate de haber estudiado el material musical antes de hacer tu grabación y de que al momento de realizarla, tus particellas estén en el orden adecuado.
- Recuerda que debes tocar todos los pasajes que se encuentran señalados en los materiales de audición, además de una obra a tu libre elección.
- Sube tu video a cualquier de las plataformas disponibles (Youtube, Vimeo, Googlevideo) y asegúrate de que sea público en la configuración de video.
- Por último, no olvides registrar todos tus datos y la liga a tu video, así como adjuntar la documentación solicitada en la convocatoria de la OSIM en el formulario de inscripción.

*Mucha suerte!!!*

# Konzert Nr. 4 Es dur

für Horn und Orchester

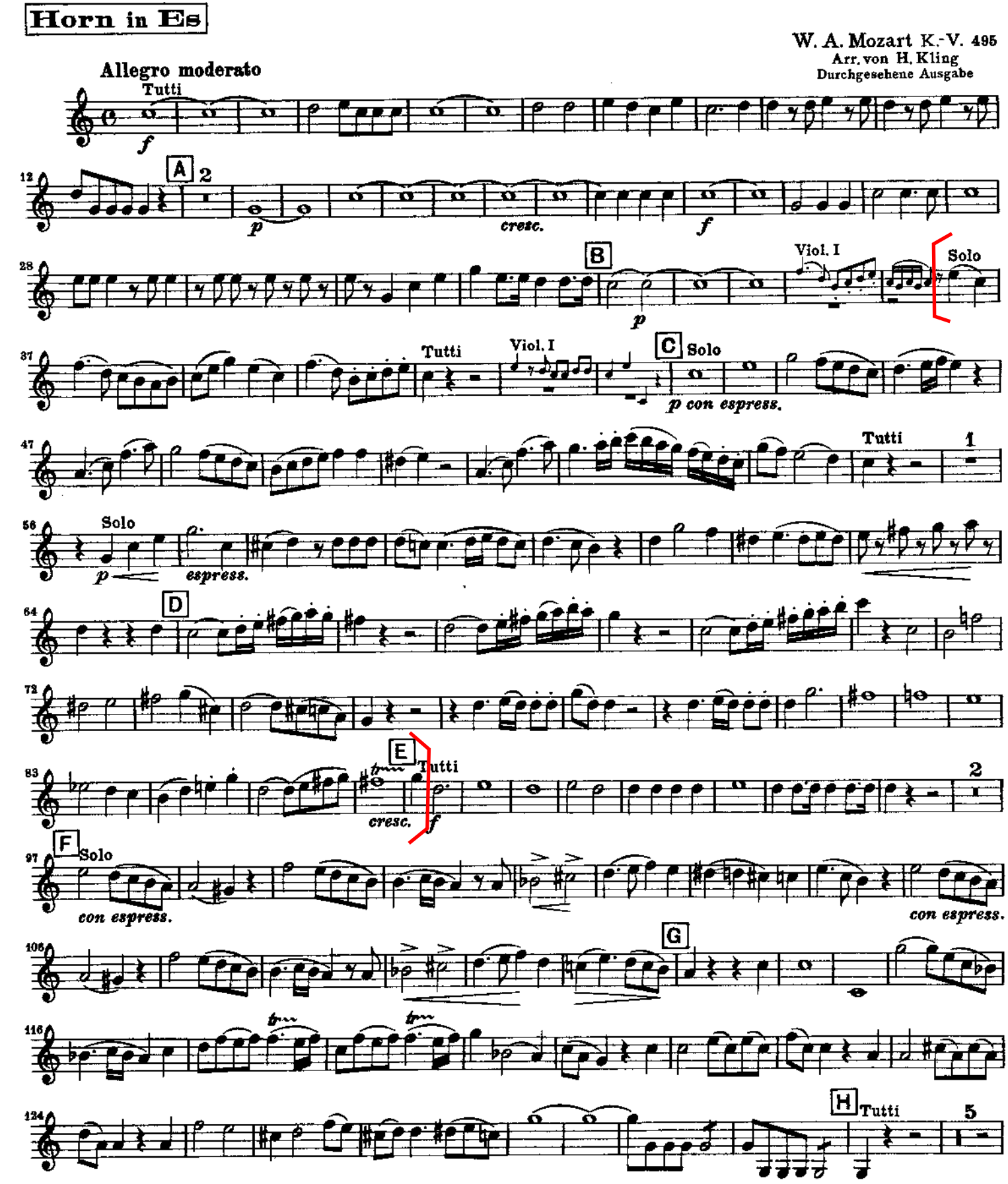

## **Richard Wagner** Rienzi Overture

Corno I ventile in G.

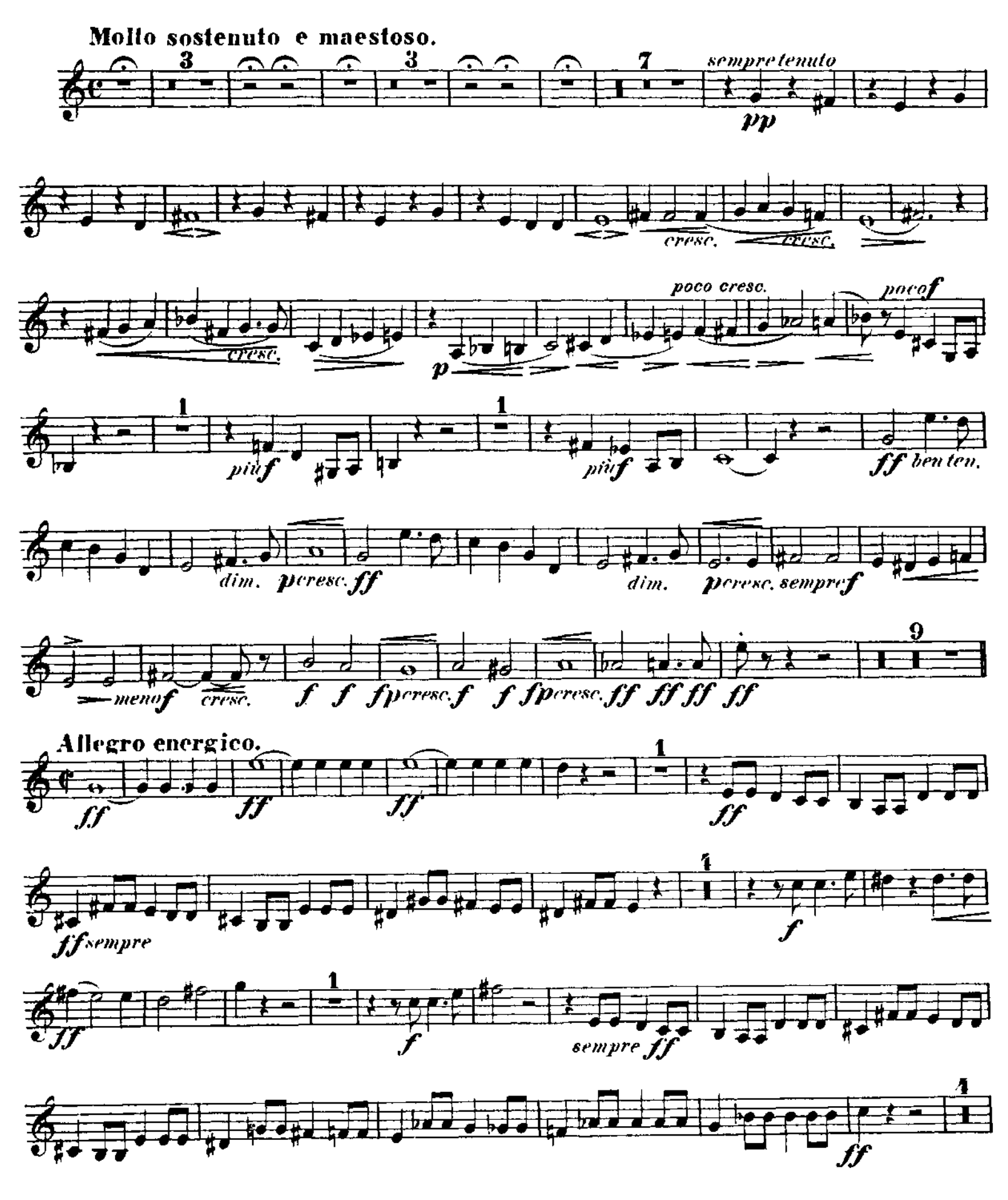

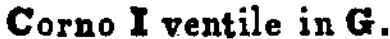

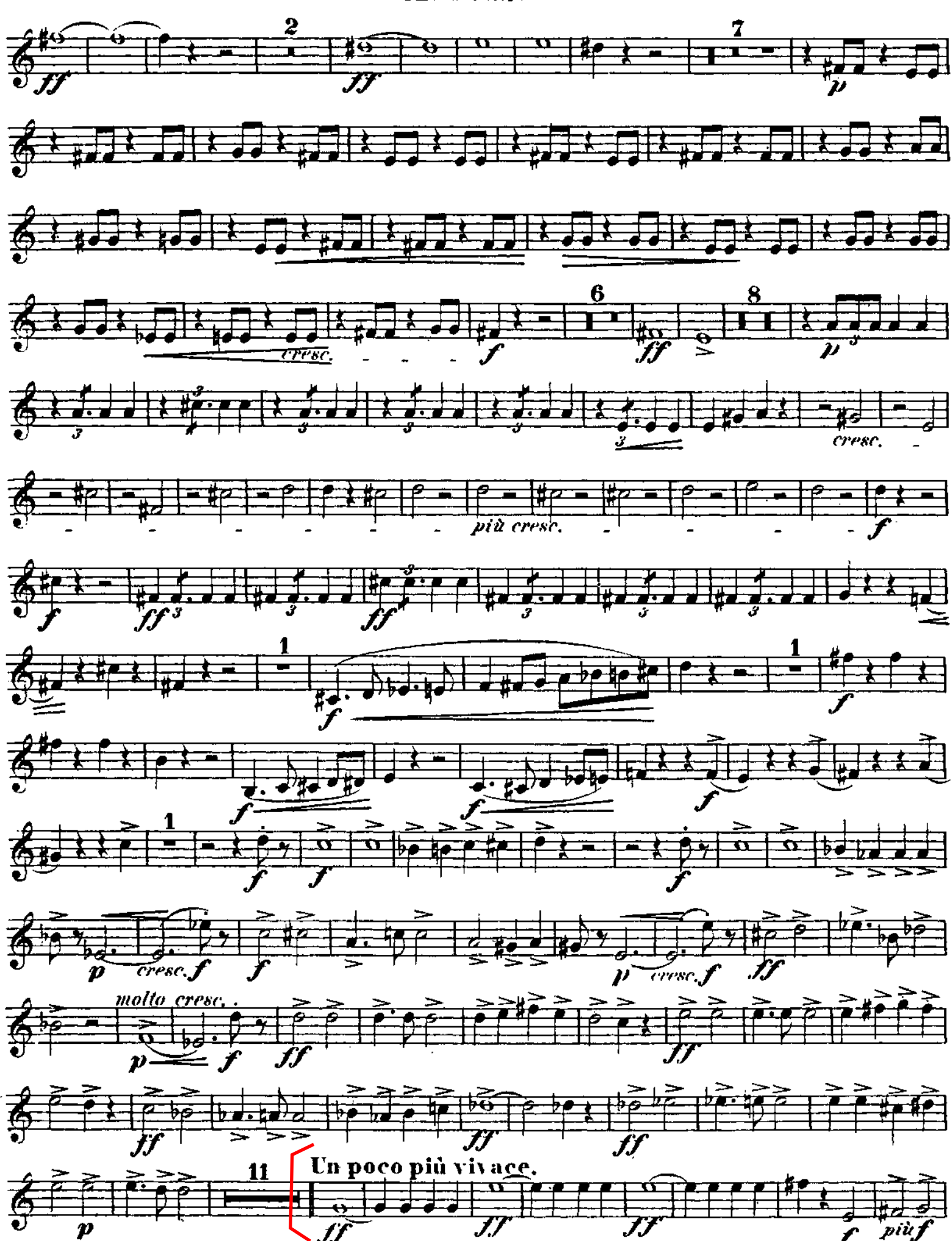

### Corno I ventile in G.

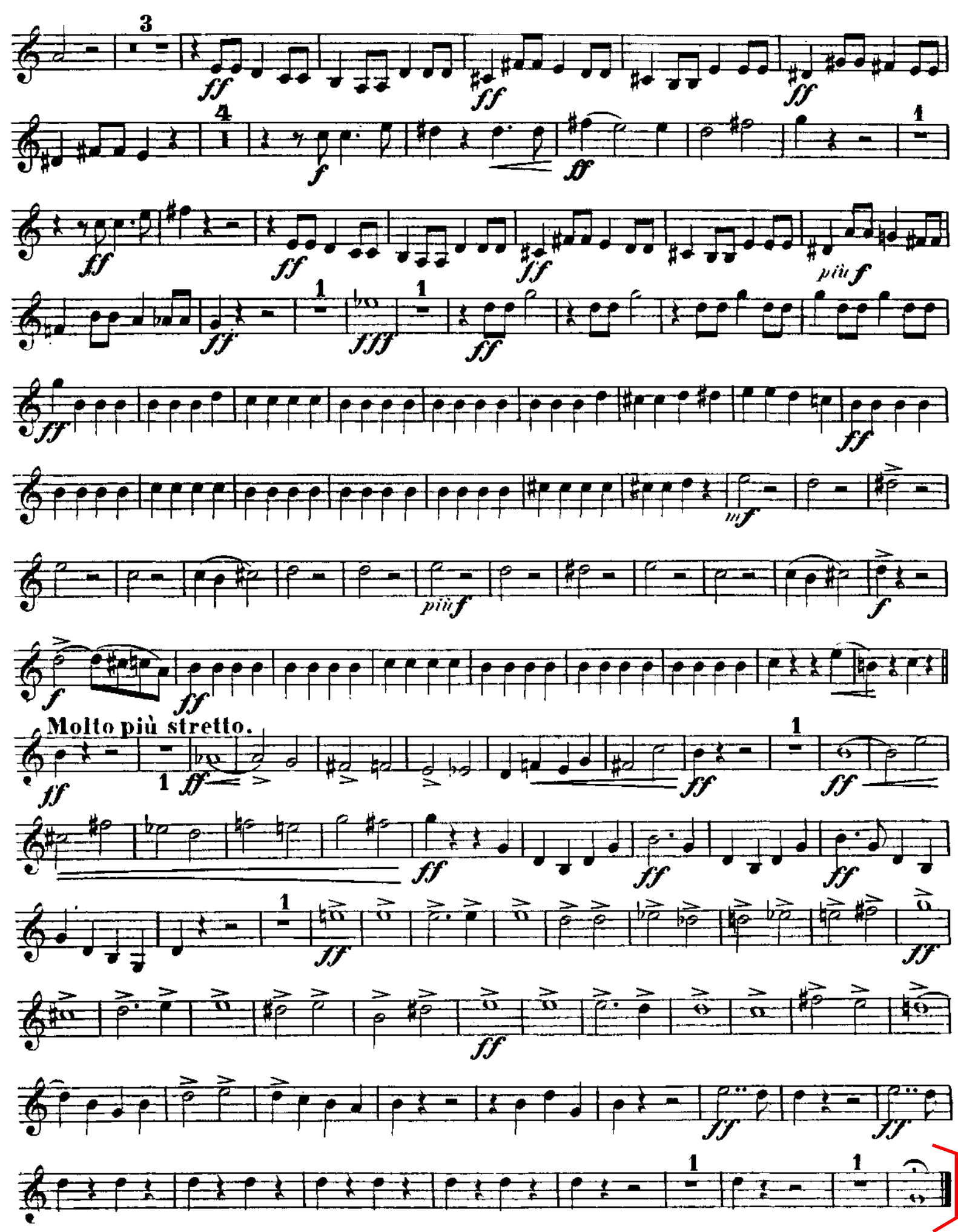

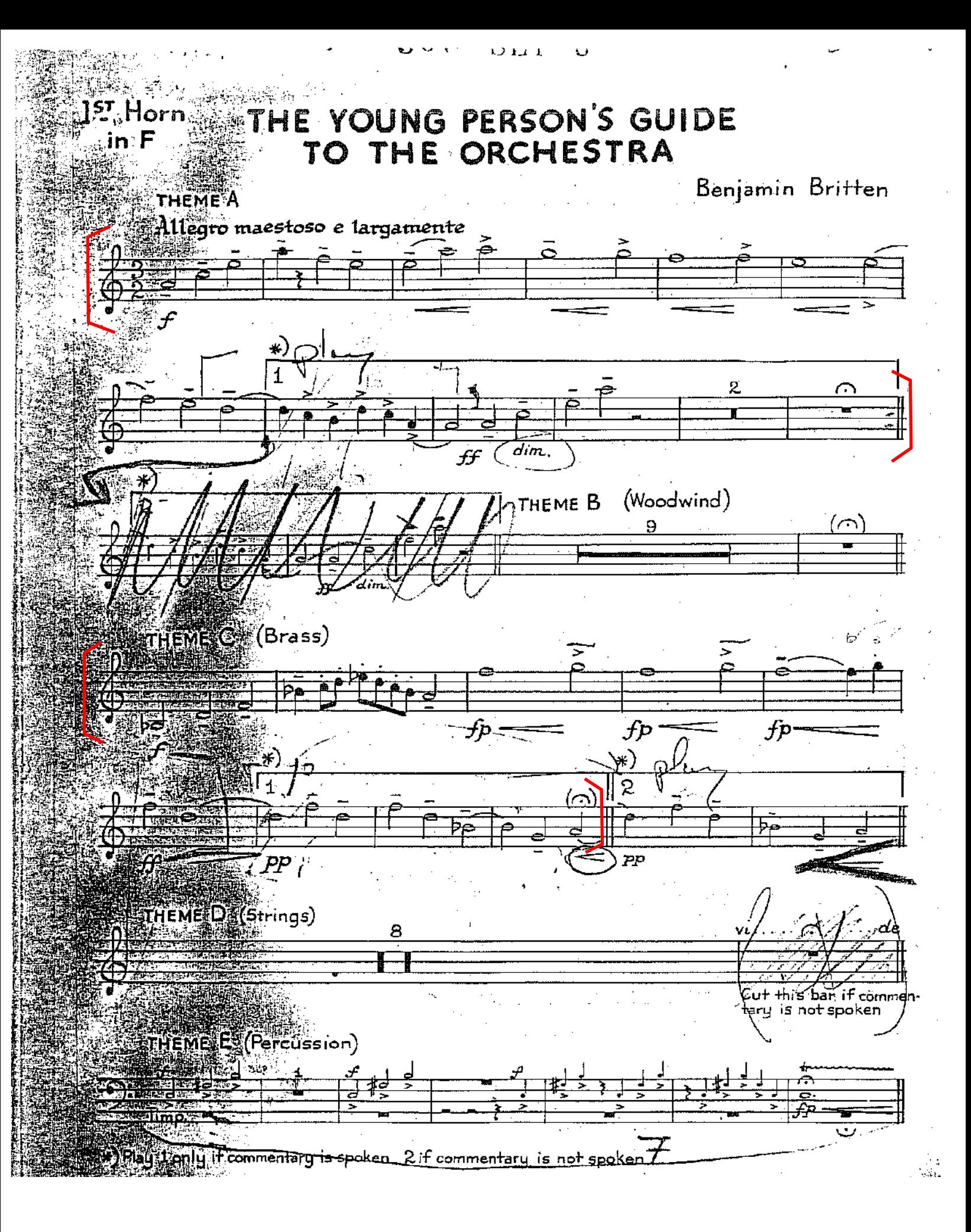

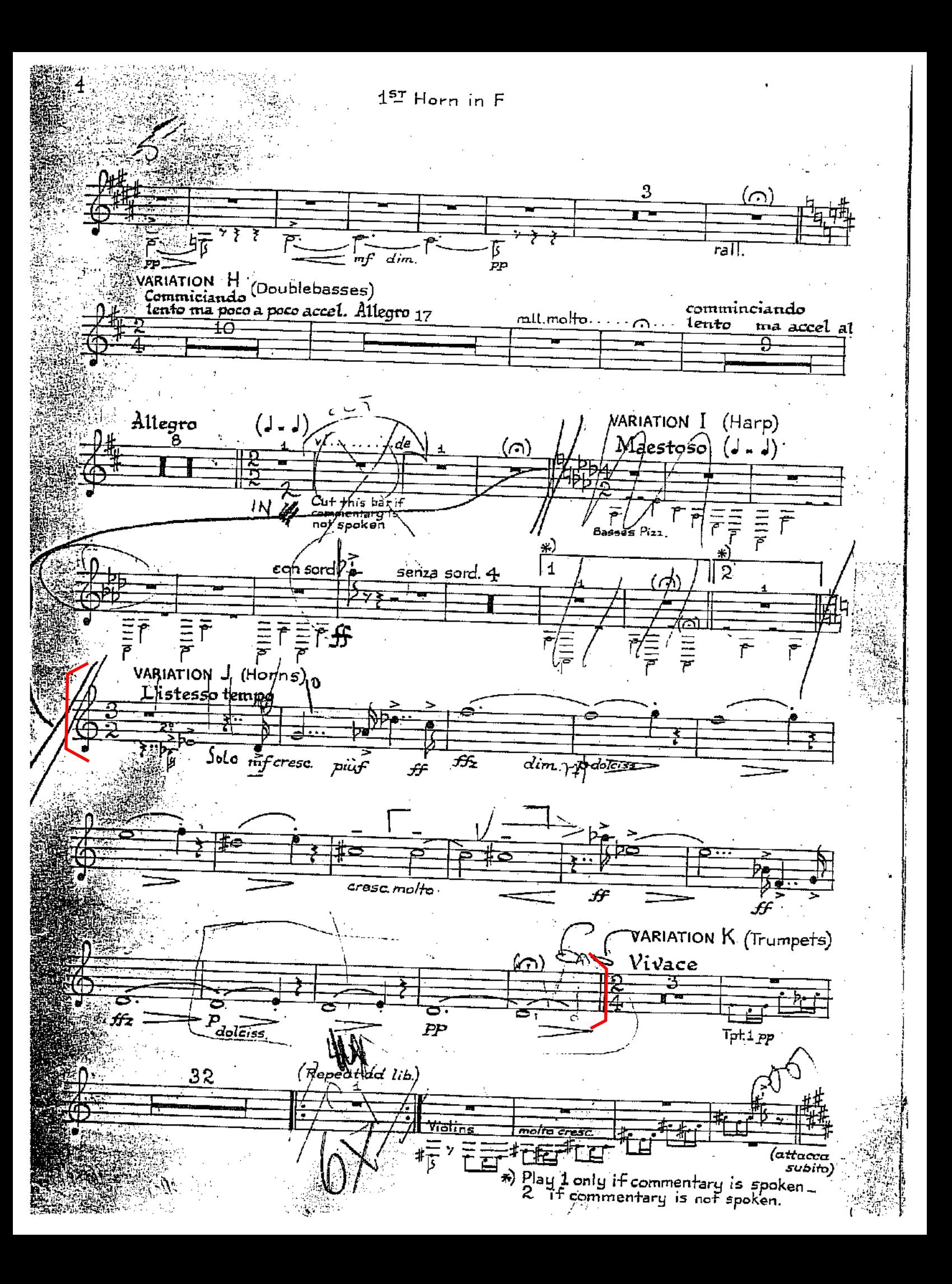

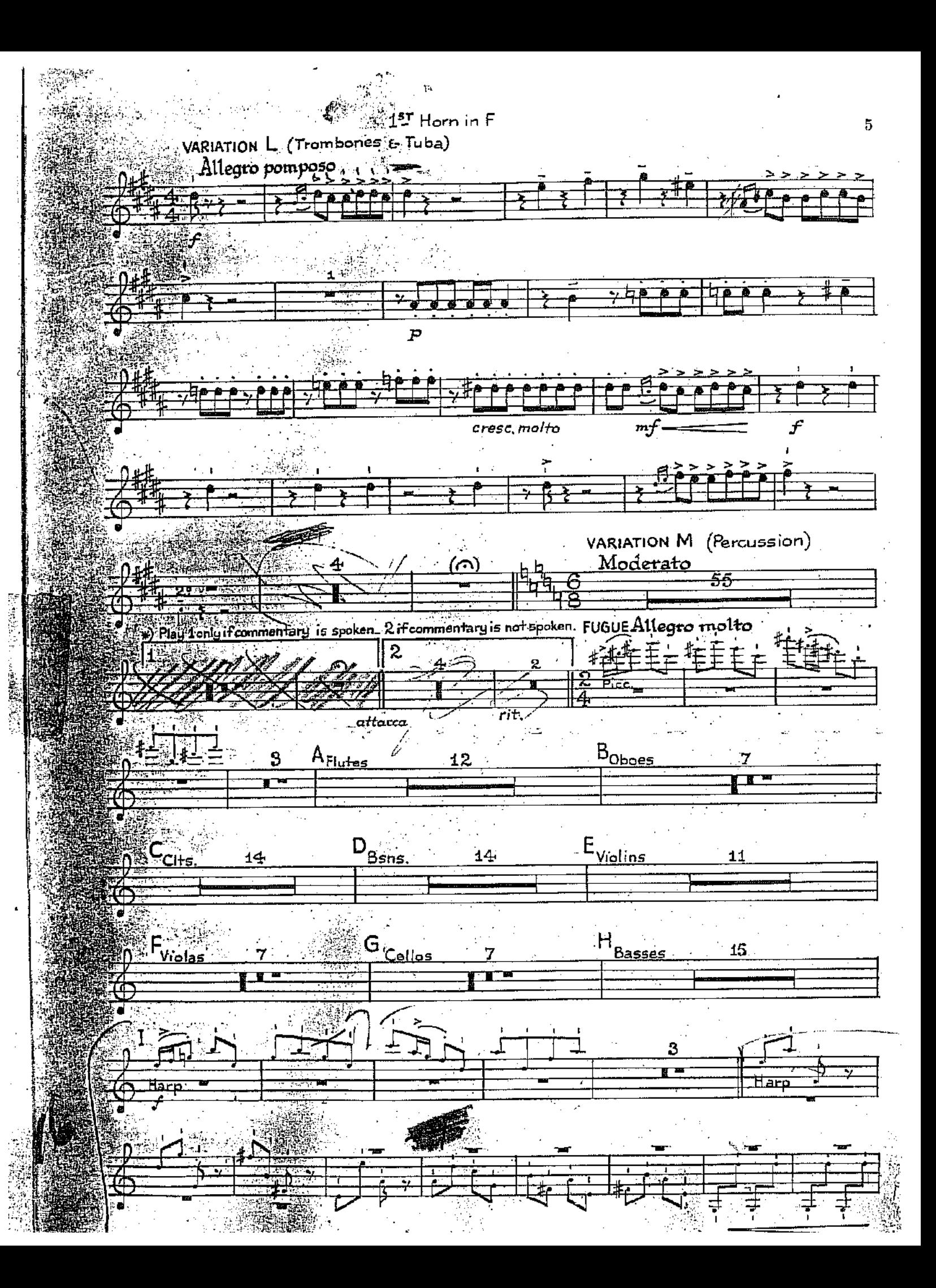

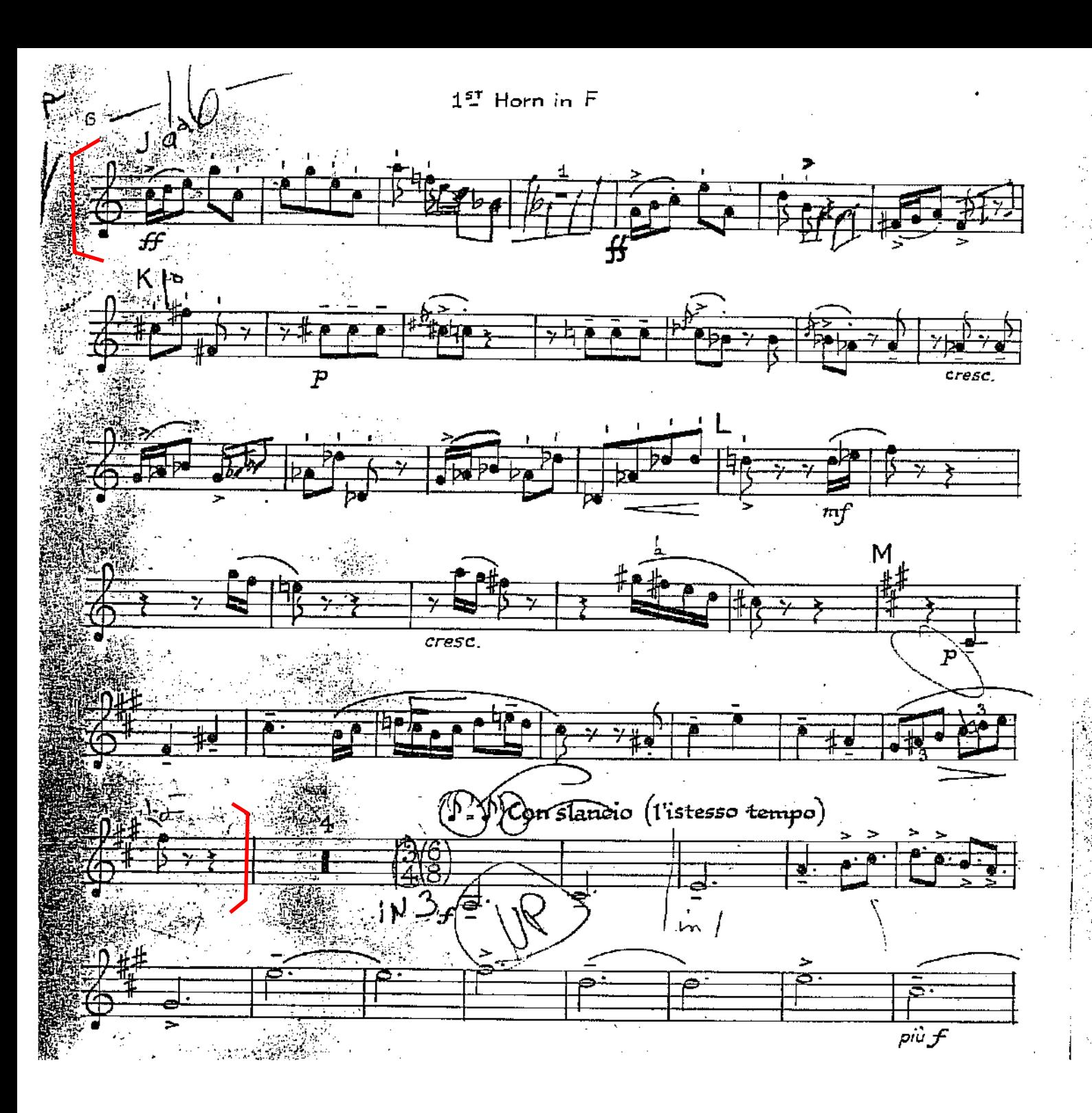

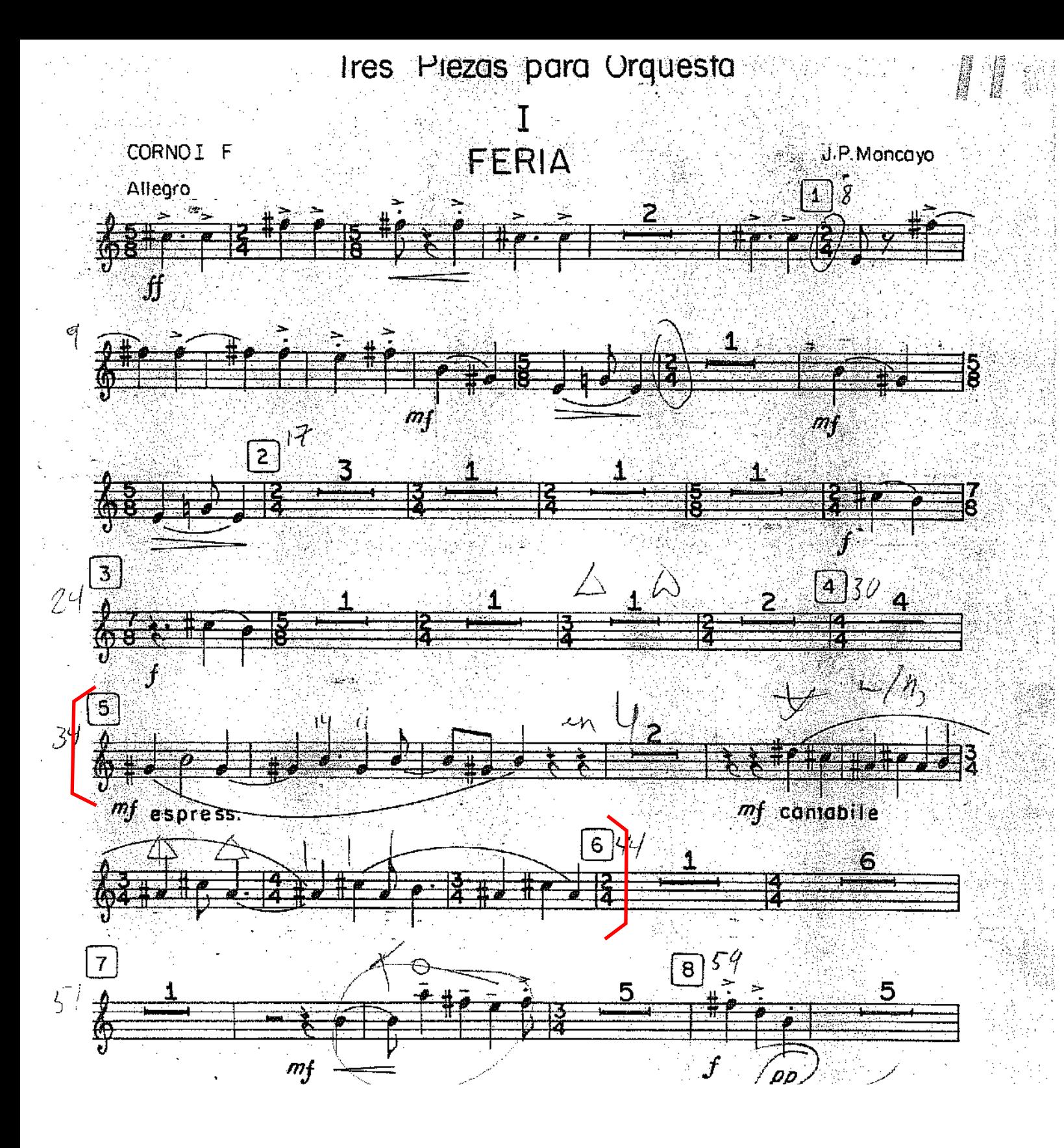

# CANCION

 $\mathbb I$ 

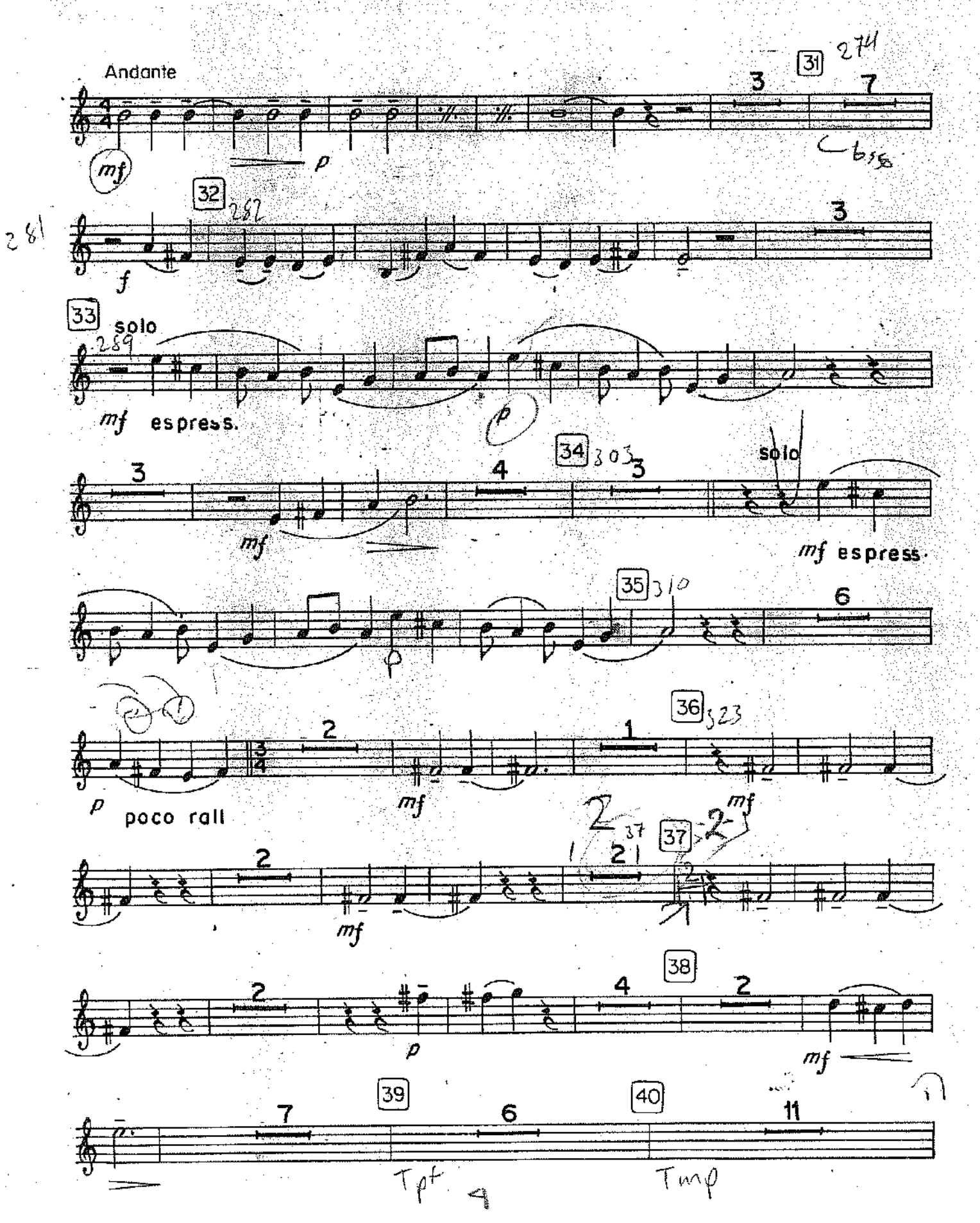

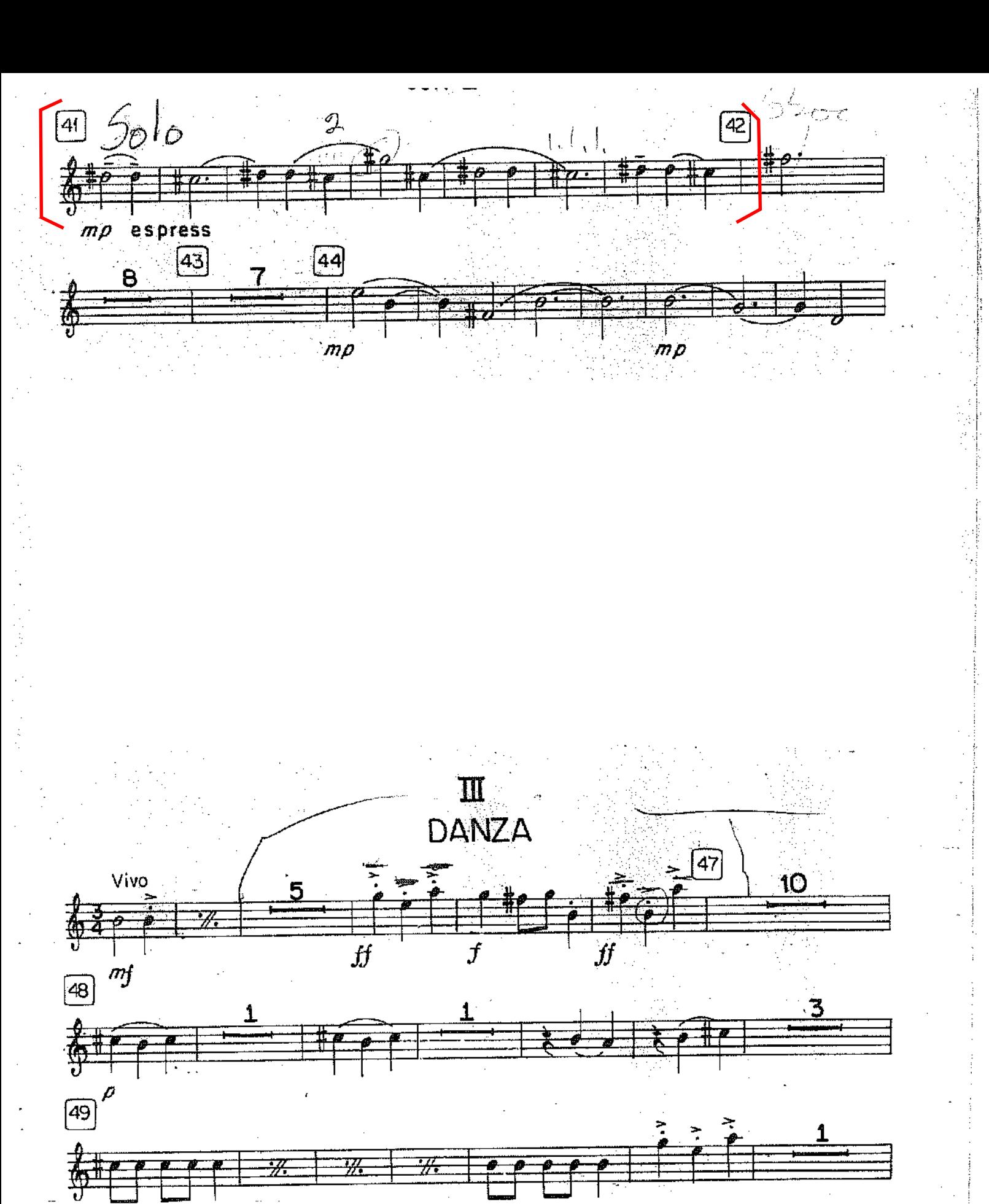

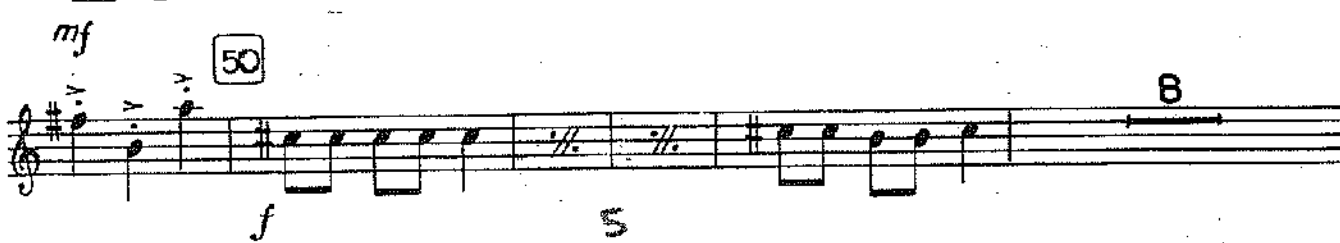

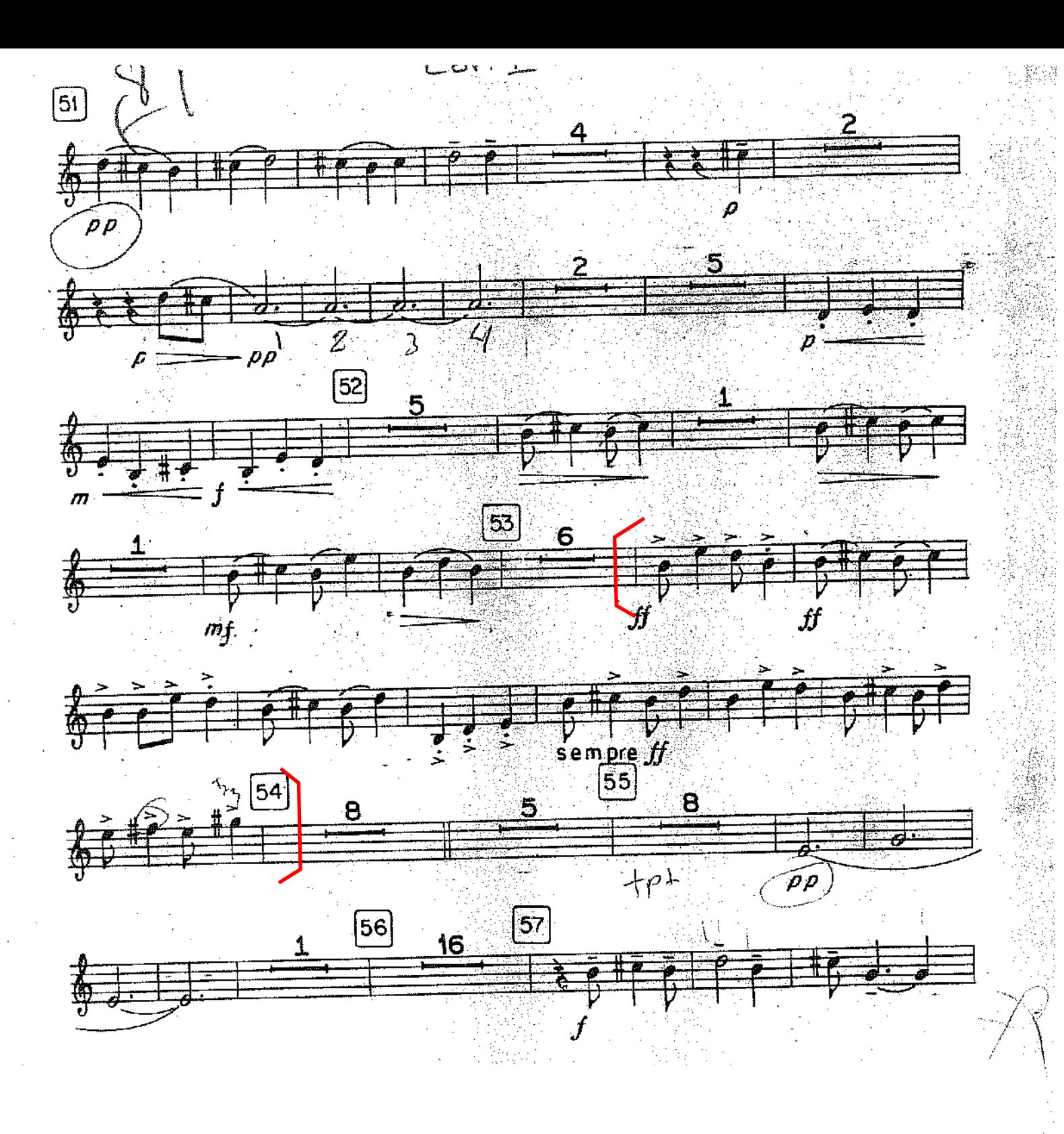

SINFONIA INDIA Horn in F (I)II, HI, EL

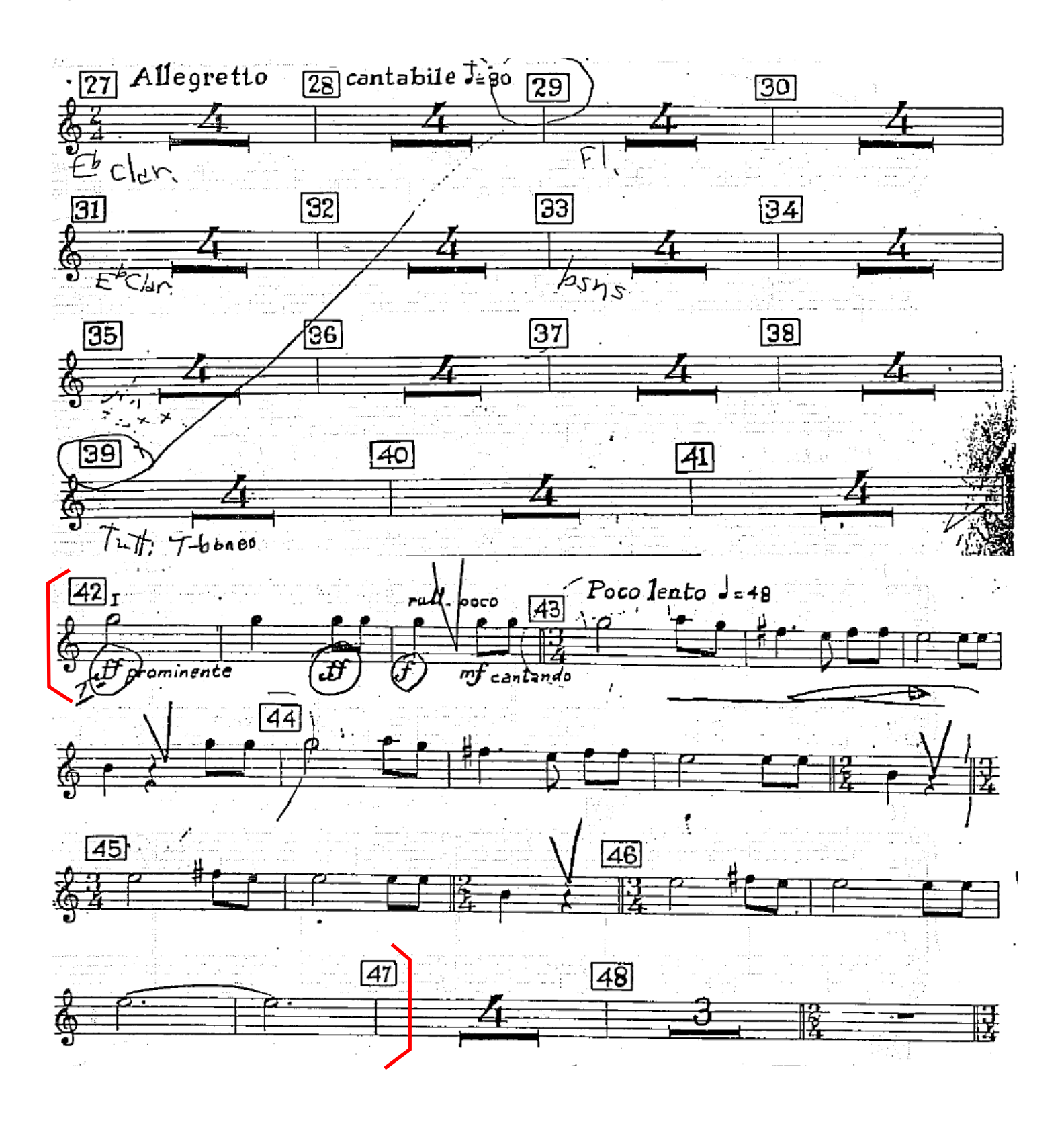